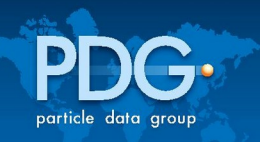

# The New PDG Python API

**Part 1: Introduction** Part 2: Tutorial (Jupyter notebook)

### Juerg Beringer, Matt Kramer

Physics Division Lawrence Berkeley National Laboratory

> PyHEP 2024 Workshop July 1, 2024

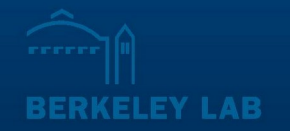

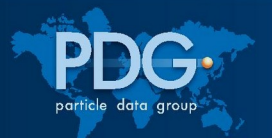

# PDG and the *Review of Particle Physics*

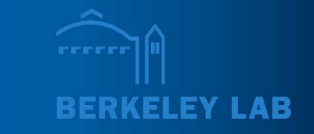

- **The Particle Data Group provides a comprehensive summary of particle physics and related areas (cosmology, astrophysics) in a single publication, the** *Review of Particle Physics*
	- International collaboration with 240 scientific authors from 173 institutions and 25 countries
	- Available online at [pdg.lbl.gov](https://pdg.lbl.gov/) and [pdglive.lbl.gov](https://pdglive.lbl.gov/)
	- Also PDG Book, Particle Physics Booklet, Booklet App, PDF files, and various downloadable data files
- *Review of Particle Physics* **consists of**
	- **Summary Tables**
	- **Particle Listings**
	- 120 review articles covering a wide range of topics (Standard Model, searches, cosmology, experimental methods, mathematical tools, atomic and nuclear properties, ...)

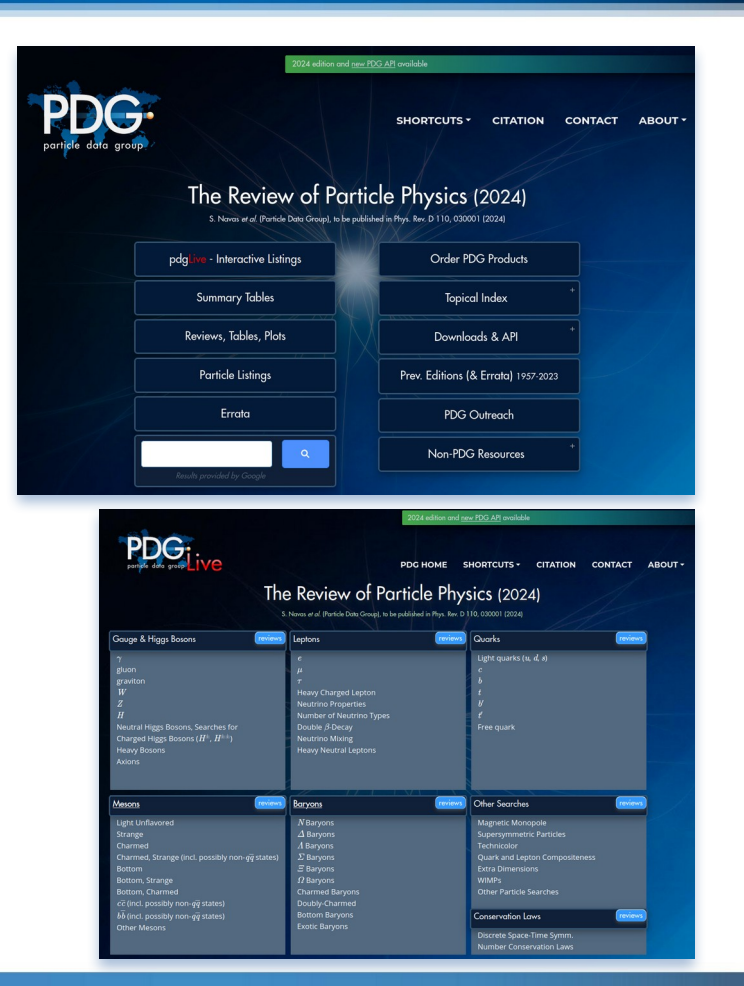

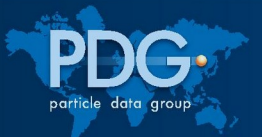

# Summary Tables and Particle Listings

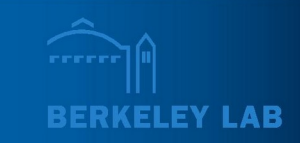

#### **Summary Tables:**

- PDG world averages (or best limits)
- For all relevant quantities of a given particle

 $\pi^{\pm}$ 

 $I^G(J^P) = 1^-(0^-)$ 

Mass  $m = 139.57039 \pm 0.00018$  MeV  $(S = 1.8)$ Mean life  $\tau = (2.6033 \pm 0.0005) \times 10^{-8}$  s  $(S = 1.2)$  $c\tau = 7.8045$  m

 $\pi^{\pm} \rightarrow \ell^{\pm} \nu \gamma$  form factors  $^{[a]}$ 

$$
F_V = 0.0254 \pm 0.0017
$$
  
\n
$$
F_A = 0.0119 \pm 0.0001
$$
  
\n
$$
F_V
$$
 slope parameter  $a = 0.10 \pm 0.06$   
\n
$$
R = 0.059^{+0.009}_{-0.008}
$$

 $\pi^-$  modes are charge conjugates of the modes below.

For decay limits to particles which are not established, see the section on Searches for Axions and Other Very Light Bosons.

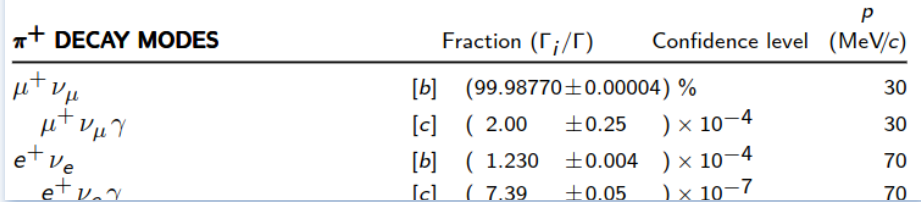

#### **Particle Listings:**

Detailed information on how PDG arrived at a given average

 $\pi^{\pm}$ 

 $I^G(J^P) = 1^-(0^-)$ 

We have omitted some results that have been superseded by later experiments. The omitted results may be found in our 1988 edition Physics Letters B204 1 (1988).

#### $\pi^{\pm}$  MASS

The most accurate charged pion mass measurements are based upon xrav wavelength measurements for transitions in  $\pi^-$ -mesonic atoms. The observed line is the blend of three components, corresponding to different K-shell occupancies. JECKELMANN 94 revisits the occupancy question, with the conclusion that two sets of occupancy ratios, resulting in two different pion masses (Solutions A and B), are equally probable. We choose the higher Solution B since only this solution is consistent with a positive mass-squared for the muon neutrino, given the precise muon momentum measurements now available (DAUM 91, ASSAMAGAN 94, and ASSAM-AGAN 96) for the decay of pions at rest. Earlier mass determinations with pi-mesonic atoms may have used incorrect K-shell screening corrections.

Measurements with an error of  $> 0.005$  MeV have been omitted from this Listing.

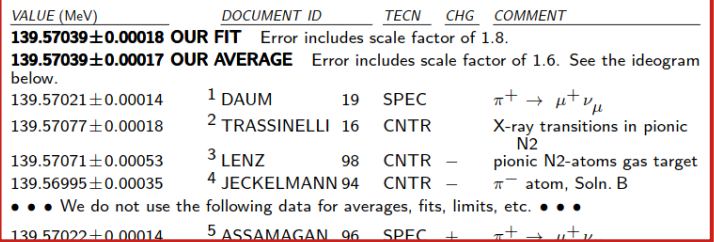

The New PDG Python API, PyHEP2024, July 1, 2024 LAWRENCE BERKELEY NATIONAL LABORATORY Juerg Beringer (LBNL), page 3

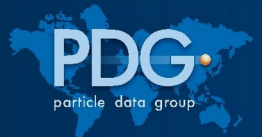

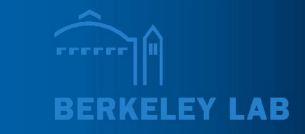

#### **To make PDG data available in machine-readable format, PDG has been developing a new API with three related tools, aimed at different use cases**

- **Python API discussed today**
	- High-level API for programmatic access to PDG data
	- Includes local data store
- **Database files**
	- SQLite files with part of or whole PDG dataset
	- Aimed primarily at software developers
	- Provide the local data store for Python API
- **REST API**
	- Download JSON data directly from pdgLive
	- Can also be used in scripts/programs
	- Intended for incidental, rate-limited use

#### **Status:**

- First production release with 2024 publication on May 31 (beta version since June 2023)
- Access to Summary Table Data
- Access to Listings data available soon

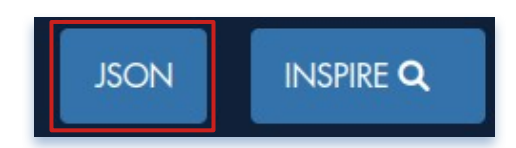

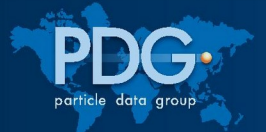

# Python API

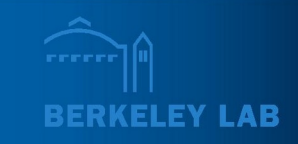

### ● **Implemented in Python package** [pdg](https://pypi.org/project/pdg/)

- Supports Python 3 (and for now also 2.7)
- Installed like any other package
	- For example: python -m pip install pdg
- Released as open-source software
	- [github.com/particledatagroup/api](https://github.com/particledatagroup/api)

### ● **Documentation at** [pdgapi.lbl.gov](https://pdgapi.lbl.gov/doc/)

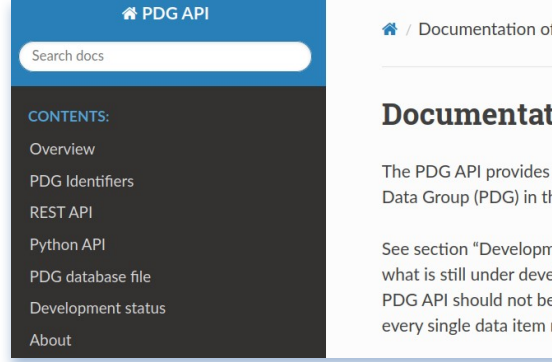

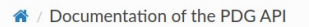

#### **Documentation of the PDG API**

The PDG API provides programmatic access to the data published by the Particle Data Group (PDG) in the Review of Particle Physics.

See section "Development status" below for a summary on what is available and what is still under development. The data provided by the present version of the PDG API should not be used in scientific publications without careful checking of every single data item retrieved from the PDG API.

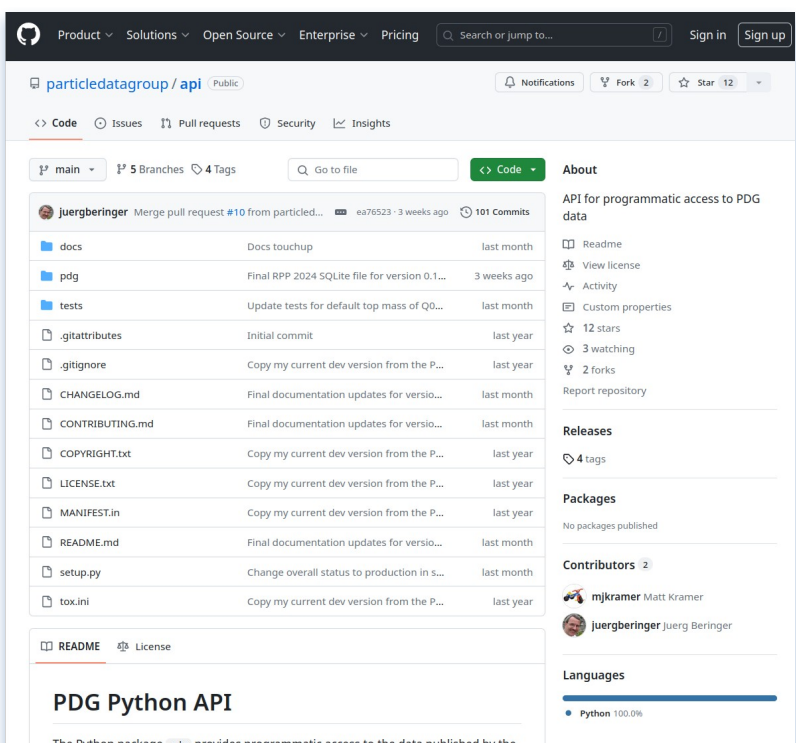

package pdg provides programmatic access to the data published by the Particle Data Group (PDG) in the Review of Particle Physics. The Review of Particle Physics is available online from the PDG website at https://pdg.lbl.gov. General information about PDG and the Review of Particle Physics can be found at https://pdg.lbl.gov/about

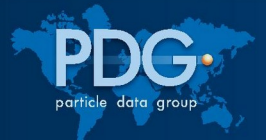

# PDG Identifiers

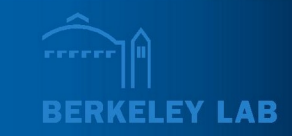

### **How can one refer to desired particle physics quantities in a program?**

- Easy for some things, e.g. for the charged pion  $\pi^+$ 
	- ASCII name: pi+
	- MC particle number: 211
- **How about**  $B^0 \to J/\Psi(1\text{S})K^*(892)^0\pi^+\pi^-$  ?
- **PDG defines digital object identifiers ("PDG Identifiers")**
	- Case-insensitive, alphanumeric strings
		- First 4 alphanumeric characters typically denote particle, additional characters for properties
		- STRING.NUMBER for branching fractions
	- Examples
		- $\sin 8008$  for  $\pi^+$
		- $\cdot$  S042.214 for the above decay
	- In most cases can e.g. iterate over quantities, but if PDG Identifier is needed, can look it up e.g. in pdgLive

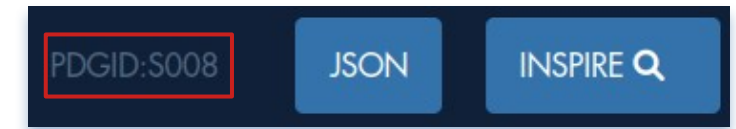

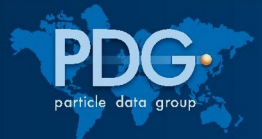

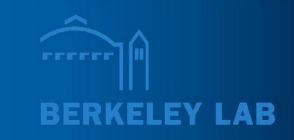

## Now let's look at some examples

 $\rightarrow$  Part 2: tutorial Jupyter notebook